# **BAB III**

# **METODE PENELITIAN**

### **3.1 Strategi Penelitian**

Strategi penelitian atau desain penelitian akan menggambarkan secara singkat tentang metode penelitian yang digunakan seperti gambaran tentang hubungan antar variabel serta besaran populasi dan sampel berikut teknik sampel yang dipilih, cara mengumpulkan data, alat analisis data yang digunakan dll (Sanusi, 2014:13). Strategi penelitian juga akan memberikan arahan mengenai apa saja yang perlu dilakukan peneliti terkait penelitian yang akan dilakukan.

Strategi penelitian yang digunakan pada penelitian ini adalah metode penelitian deskriptif pada data-data yang menjelaskan bagaimana mengukur potensi tingkat risiko dan imbalan portofolio yang akan dihasilkan dari suatu investasi menggunakan metode *Value at Risk* pendekatan *Variance-Covariance*.

Penelitian deskriptif menurut Sanusi (2014:13) adalah desain penelitian yang disusun dalam rangka memberikan gambaran secara sistematis tentang informasi ilmiah yang berasal dari subjek atau objek penelitian, penelitian deskriptif berfokus pada penjelasan sistematis tentang fakta yang diperoleh saat penelitian.

### **3.2 Populasi dan Sampel**

#### **3.2.1 Populasi Penelitian**

Populasi adalah wilayah generalisasi yang terdiri dari objek / subjek yang mempunyai kuantitas dan karakteristik tertentu yang dapat ditetapkan oleh peneliti untuk dipelajari dan kemudian ditarik kesimpulan, populasi bukan hanya sekedar jumlah yang ada pada objek/subjek tetapi meliputi seluruh karakteristik atau sifat yang dimiliki oleh subjek atau objek penelitian (Sugiyono, 2017:80)

Populasi dalam penelitian ini secara umum adalah seluruh perusahaan yang yang terdaftar di Bursa Efek Indonesia di sektor Barang Konsumsi, sektor Keuangan, sektor Perdagangan dan sub sektor Telekomunikasi yang termasuk dalam indeks LQ45 yang berjumlah 19 perusahaan.

#### **3.2.2 Sampel Penelitian**

Sampel adalah sebagian dari jumlah dan karakteristik yang dimiliki oleh populasi, kesimpulan yang dihasilkan dari penelitian tersebut akan diberlakukan untuk populasi sehingga sampel yang diambil harus benar-benar representative (Sugiyono, 2017:81). Teknik sampling yang digunakan adalah dengan teknik *purposive sampling*. Menurut Sudaryana (2017:44) *purposive sampling* adalah teknik pengambilan sampel dengan suatu pertimbangan tertentu. Karena setiap sampel memiliki kriteria maing-masing yang mungkin tidak sesuai dengan kriteria yang penulis harapkan, sehingga dipilih sampel dengan kriteria tertentu yaitu dengan memilih tujuh saham dari berbagai sektor yang terdapat di indeks LQ45 dengan kriteria sebagai berikut :

- 1. Perusahaan disektor Barang Konsumsi keuangan, telekomunikasi dan perdagangan yang terdaftar di Indeks LQ45 dengan jumlah keseluruhan 19 perusahaan.
- 2. Perusahaan yang memiliki rata-rata kapitalisasi pasar terbesar selama 5 tahun pada perusahaan di sektor yang sama dengan nilai kapitalisasi > 80 Milyar selama periode 2014-2015 yang terdiri dari :
	- Sektor barang konsumsi yaitu 4 perusahaan yang memiliki kapitalisasi pasar terbesar
	- Sektor Keuangan, Sub sektor Telekomunikasi dan Sektor perdagangan yaitu masing masing satu perusahaan yang memiliki kapitalisasi pasar terbesar dimasing-masing sektor sehingga terdapat 3 perusahaan .

Berdasarkan kriteria tersebut, maka sampel yang digunakan adalah tujuh saham dari empat sektor yang berbeda yaitu empat saham dari sektor Barang Konsumsi yang

terdiri dari saham HMSP, UNVR, GGRM, ICBP. Satu saham dari sektor Keuangan yaitu saham BBCA. Satu saham dari Sub Sektor Telekomunikasi yaitu saham TLKM dan satu saham Sektor Perdagangan yaitu saham UNTR.

| N <sub>0</sub> | Perusahaan                      | <b>Kapitalisasi Pasar</b> |  |
|----------------|---------------------------------|---------------------------|--|
|                | <b>Barang Konsumsi:</b>         |                           |  |
| 1              | H.M Sampoerna tbk.              | 433,094,344,541,400       |  |
| $\overline{2}$ | Unilever Indonesia Tbk.         | 319,544,400,000,000       |  |
| 3              | Gudang Garam Tbk.               | 133,541,327,640,000       |  |
| $\overline{4}$ | Indofood CBP Sukses Makmur Tbk. | 96,123,276,690,000        |  |
|                | <b>Keuangan:</b>                |                           |  |
| 5              | Bank Central Asia Tbk.          | 438,497,968,090,800       |  |
|                | Telekomunikasi:                 |                           |  |
| 6              | Telekomuikasi Indonesia Tbk.    | 362,855,903,626,800       |  |
|                | Perdagangan:                    |                           |  |
| 7              | United Tractor Tbk.             | 88,254,998,123,840        |  |

Tabel 3.1 Data Rata-rata Kapitalisasi Pasar Periode 2014-2018

Sumber : Saham OK (Data Diolah)

## **3.3 Data dan Metode Pengumpulan Data**

## **3.3.1 Data Penelitian**

Jenis data yang digunakan dalam penelitian ini adalah data sekunder. Menurut Sanusi (2014:104) data sekunder adalah data yang sudah tersedia dan dikumpulkan oleh pihak lain. Data sekunder ini dapat langsung digunakan yang diperoleh dari suatu instansi maupun diluar instansi yang ber sangkutan.

Dalam penelitian yang digunakan adalah data harga saham harian perusahan di sektor Barang Konsumsi, Keuangan, Telekomunikasi dan Perdagangan pada periode 2014 s.d 2018 yang diperoleh melalui website www.yahoofinance.com.

#### **2.3.2 Metode Pengumpulan Data**

Metode pengumpulan data yang digunakan pada penelitian ini adalah dengan cara dokumentasi. Menurut Sanusi (2014:114) dokumentasi adalah cara mengumpulkan data sekunder dari berbagai sumber baik secara pribadi maupun kelembagaan, seperti laporan keuangan perusahaan, rekapitulasi kinerja perusahaan, riwayat perusahaan dll yang bisa diperoleh di lokasi penelitian maupun dari sumbersumber lain seperti internet, koran dll. Dalam penelitian ini penulis melakukan pengumpulan data harga saham harian periode 2014 s.d 2018 yang diperoleh melalui website www.yahoofinance.com.

### **2.4 Operasionalisasi Variabel**

Variabel adalah suatu atribut atau sifat atau nilai dari orang, objek, atau kegiatan yang mempunyai variasi tertentu yang ditetapkan oleh peneliti untuk dipelajari dan kemudian ditarik kesimpulan (Sugiyono, 2017:39). Operasional Variabel diperlukan untuk melakukan pengukuran terhadap variabel-variabel yang digunakan dalam penelitian. Variabel yang ada dalam penelitian ini adalah *Return* dan Risiko portofolio yang dihitung menggunakan metode *Value at Risk variance covariance*, untuk menghitung tingkat risiko tersebut maka memerlukan harga saham. Operasionalisasi variabel penelitian ini menjelaskan mengenai tahapan yang dilihat berdasarkan penelitian yang dilakukan Kulali (2016) dan dijabarkan dalam tabel sebagai berikut:

| N <sub>o</sub> | Variabel<br>Penelitian          | Pengukuran                                                                                                    | Skala |
|----------------|---------------------------------|----------------------------------------------------------------------------------------------------|-------|
| $\mathbf{1}$   | Return<br>Harian saham          | $R_i = \frac{P_t - P_{t-1}}{P_t}$                                                                              | Rasio |
| $\overline{2}$ | Average<br>Return<br>Saham      | AverageR = $\frac{\text{Return } \text{Saham } 2015 - 2017}{\text{Return } \text{Saham } 2015 - 2017}$<br>n    | Rasio |
| $\overline{3}$ | Standar<br>Deviasi<br>saham     | $\sigma = \frac{\sum_{t=1}^{n} [Rit - E(Ri)]}{\sum_{t=1}^{n} [Rit - E(Ri)]}$<br>$\boldsymbol{n}$               | Rasio |
| $\overline{4}$ | Varian saham                    | $\sigma^2$ = $\frac{\sum_{t=1}^{n} [Rit - E(Ri)]^2}{\sum_{t=1}^{n} [Rit - E(Ri)]^2}$                           | Rasio |
| 5              | Excess<br>Return                | Excess $R = Return$ saham – Average<br>Return Saham                                                            | Rasio |
| 6              | Average<br>Return<br>Portofolio | $E(R_P) = \sum_{i=1}^{n} (w_i \cdot E(R_i))$                                                                   | Rasio |
| 7              | Sigma<br>Portofolio             | $\sigma_p^2 = \sum_{i=1}^n w_1^2 \cdot \sigma_p^2 + \sum_{i=1}^n \sum_{j=1}^n w_i \cdot w_j \cdot \sigma_{ij}$ | Rasio |
| 9              | VaR                             | $VaR = P \cdot \alpha \cdot \sigma \cdot \forall t$                                                            | Rasio |

Tabel 3.2 Variabel Pengukuran

Sumber : Data Diolah

#### **3.5 Metoda Analisis Data**

Untuk menganalisis data dalam penelitian ini, metode yang digunakan adalah secara komputerisasi dengan menggunakan Sofware Excel 2010 untuk pengolahan data harga saham harian menggunakan dalam bentuk lembar kerja (*spread-sheet*). Adapun tahapannya sebagai berikut:

### **3.5.1 Perhitungan** *Return* **Saham Harian Individual**

Menurut Jogiyanto (2014:19) dalam menghitung *return* harian saham dengan menggunakan data historis atas harga saham tersebut. Lalu menghitung return harian dengan menhitung persentase perunbahan harga penutupan saham X pada hari ke-t dikurangi dengan harga saham X pada hari sebelummnya dan hasilnya akan dibagi dengan harga penutupan saham X pada hari ke-t. Dengan cara sebagai berikut :

$$
R_i = \frac{Pt - Pt - 1}{Pt}
$$

Keterangan:

 $R_i$  = Return Saham

 $P_t$  = Harga Saham tahun t

 $P_{t-1}$  = Harga saham tahun sebelummnya

# **3.5.2 Perhitungan** *Average Return* **Saham harian Individual**

Menurut Tandelilin (2017:114) *Average return* merupakan hasil rata-rata return suatu saham pada suatu periode tertentu. *Average return* dapat dihitung sebagai berikut:

*Average Return* = Jumlah return saham periode 2015−2017 Jumlah data return saham

# **3.5.3 Perhitungan Standar Deviasi saham Individual**

Standar deviasi adalah ukuran simpangan nilai dari nilai yang diharapkan. Jika mendefinisikan risiko investasi sebagai kondisi di mana investor memperoleh keuntungan yang kurang dari apa yang diharapkan, maka risiko dapat diukur dengan menggunakan standar deviasi (Sukardi, 2010 : 257). Standar deviasi dihitung dengan rumus :

$$
\sigma = \frac{\sum_{t-1}^{n} [R_{it} - E(R_i)]}{n}
$$

Keterangan :

σ = Standar Deviasi

 $R_{it}$  = Nilai Return saham ke-i

 $E(Ri) = N<sub>i</sub>lai Return Ekspetasi$ 

 $n = J$ umlah dari observasi data hitoris

## **3.5.4 Perhitungan Varian Saham Individual**

Menurut Jogiyanto (2014:34) bahwa varian menunjukkan hubungan dirinya sendiri yaitu aktiva ke-i dengan aktiva ke-1. Jika salah satu dari koefisien i diganti dengan j, maka terjadi hubungan antara aktiva ke-I dengan aktiva lainnya.Varian adalah kuadrat dari deviasi standar, yang dihitung dengan rumus sebagai berikut

$$
\sigma^2 = \frac{\sum_{t=1}^{n} [Rit - E(Ri)]^2}{n}
$$

Keterangan :

 $\sigma^2$ = Varian dari saham ke-i

 $Rit = Nilai Return saham ke-i$ 

 $E(Ri) = N<sub>i</sub>lai Return Ekspetasi$ 

 $n = J$ umlah dari observasi data hitoris

#### **3.5.5 Perhitungan Excess Return Individual**

Menurut Jogiyanto (2014:238) Excess Return didefinisikan sebagai selisih return ekspetasian dengan return aktiva bebas resiko. Excess return dapat di hitung dengan rumus sebagai berikut:

Excess  $R =$  Return saham – Average Return Saham

#### **3.5.6 Pembentukan Portofolio**

Pada penelitian ini terdapat tujuh saham yang dijadikan sampel dan akan dimasukkan dalam dua portofolio. Portofolio satu terdiri dari empat saham dan hanya satu sektor saja yaitu sektor Barang Konsumsi adapun yang termasuk didalamnya adalah PT Gudang Garam Tbk (GGRM), PT H.M Sampoerna Tbk (HMSP), PT Indofood CBP Sukses Makmur Tbk (ICBP), PT dan PT Unilever Tbk (UNVR).

Sedangkan portofolio kedua terdapat empat saham yang terdiri dari empat sektor yang berbeda yaitu satu saham sektor barang konsumsi PT H.M Sampoerna Tbk (HMSP), satu saham sektor keuangan yang terdiri dari Bank Cabang Asia Tbk. (BBCA), satu saham di Sub Sektor Telekomunikasi yitu PT Telkom Indonesia Tbk. (TLKM) dan yang terkahir satu saham di sub sektor Keuangan yaitu PT United Tractor (UNTR). Pembentukan portofolio ini merupakan kebijakan dari masingmasing investor baik dari segi komposisi sahamnya maupun jumlah saham dari satu portofolio.

#### **3.5.7 Perhitungan Average Return Portofolio**

Perhitungan ini merupakan tahap selanjutnya setelah dilakukan pembentukan portofolio. Menurut Jogiyanto (2014:200) Average return portofolio mencerminkan rata-rata return portofolio yang dihasilkan oleh saham-saham yang tergabung dalam suatu portofolio. Average return portofolio dapat dihitung sebagai berikut :

$$
E(R_P) = \sum_{i=1}^n (w_i \cdot E(R_i))
$$

Keterangan :

 $E(R_P) =$ Return ekspetasian portofolio  $w_i$  = Proporsi dari aktiva ke-I terhadap seluruh aktiva di portofolio  $E(R_i) =$  Return ekpetasian aktiva ke-I n = Jumlah dari aktiva tunggal

## **3.5.8 Perhitungan Sigma Portofolio**

Dengan perhitunan sigma dari portofolio akan memberikan indikasi seberapa besar risiko yang dihasilkan dari sebuah portofolio. Besaran risiko tersebut dapat dihitung dengan standar deviasi, semakin besar standar deviasi maka semakin besar risiko kerugian yang dihasilkan oleh portofolio tersebut juga besar dan begitu pula sebaliknya. Untuk menghitung risiko portofolio dengan aktiva n adalah dengan menggunakan *variance* yang merupakan kuadrat dari standar deviasi yang akan membentuk matriks varian kovarian. Menurut jogiyanto (2014:96) sigma Portofolio tersebut dapat dihitung dengan rumus sebagai berikut :

$$
\sigma_p^2 = \sum_{i=1}^n w_1^2 \cdot \sigma_p^2 + \sum_{i=1}^n \sum_{j=1}^n w_i \cdot w_j \cdot \sigma_{ij}
$$

Keterangan :

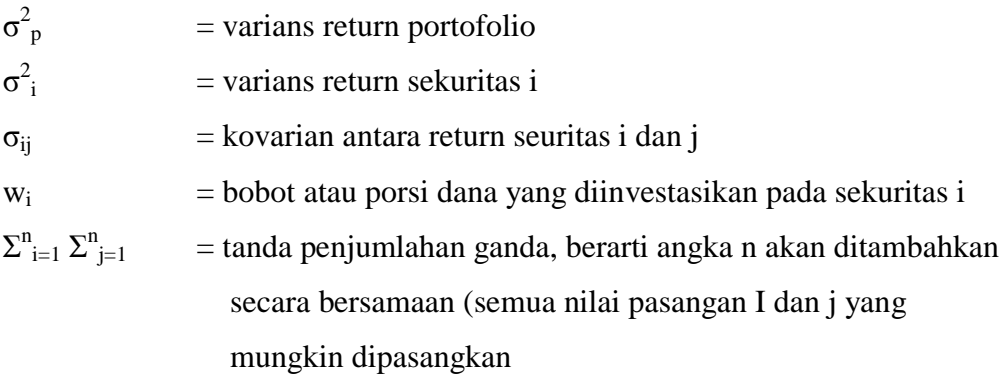

#### **3.5.9 Perhitungan Nilai VaR**

VaR adalah besarnya risiko kerugian dari suatu aktiva pada jangka waktu dan tingkat keyakinan tertentu , menurut Kulali (2016) VaR dihitung dengan rumus :

$$
VaR = P \cdot \alpha \cdot \sigma \cdot \forall t
$$

Keterangan :

 $VaR = Value$  at Risk

 $P =$ Proporsi Investasi

 $\alpha$  = Tingkat Keyakinan

 $σ = Sigma Investasi$ 

 $t =$  Holding Period

# **3.5.10 Perbandingan** *Return* **dan Risiko Portofolio**

Berdasarkan hasil dari nilai Risiko dan *return* dari masing-masing portofolio tersebut akan dibandingkan, dengan begitu akan diperoleh analisa yang untuk keputusan investasi yang akan diambil berdasarkan risiko dan *return*, serta strategi apa yang akan dilakukan berdasarkan hasil analisa tersebut.